$311x -$ 

СООБЩЕНИЯ **ОБЪЕДИНЕННОГО** ИНСТИТУТА **ЯДЕРНЫХ ИССЛЕДОВАНИЙ ДУБНА** 

 $10 - 7248$ 

Л.С.Ажгирей, И.К.Взоров, С.В.Калыкова. А.С. Кузнецов, Г.Д. Столетов, А.Ф. Филозов

42481

К ВОПРОСУ ОБ ИСПОЛЬЗОВАНИИ ЭВМ "ПАРАМЕТР" В КОМПЛЕКСЕ АППАРАТУРЫ ДЛЯ ЭКСПЕРИМЕНТА ПО ИССЛЕДОВАНИЮ ПРОТОН-ЯДЕРНЫХ ВЗАИМОДЕЙСТВИЙ НА СИНХРОФАЗОТРОНЕ ОИЯИ

**ЛАБОРАТОРИЯ ВЫЧИСЛИТЕЛЬНОЙ** ТЕХНИНИ И АВТОМАТИЗАЦИИ

**10 - 7248** 

**Л.С.Ажгирей, И.К.Взоров, С.В.Кадыкова, А.С.Кузнецов, Г.Д.Столетов, А.Ф.Филоэов** 

 **ВОПРОСУ** 

ОБ ИСПОЛЬЗОВАНИИ ЭВМ "ПАРАМЕТР"

Е КОМПЛЕКСЕ АППАРАТУРЫ ДЛЯ ЭКСПЕРИМЕНТА  **ИССЛЕДОВАНИЮ** 

ПРОТОН-ЯДЕРНЫХ ВЗАИМОДЕЙСТВИЙ

НА СИНХРОФАЗОТРОНЕ ОИЯИ

Малая ВВМ "Параметр"/I/ при условии дополнения ее внешней -евалты может являться осковой вычислительной системы лля режения ряда задач по накоплению и обработке экспериментальных данных в физических исследованиях с частицами высоких экергий.

В настоящей работе рассматриваются некоторые вопросы, связанные с включением ЭВМ "Параметр" в комплекс физической аппаратуры для экоперимента по изучению протон-ядерных взаимодействий на выведенном протонном пучке синхрофазотрона ОИЯИ: приводятся сведения о характеристиках и особенностях работы ЭВМ и подсоединяемого к ней стандартного магнитофона ЕС-5012: описывается классификация ряда команд и сигналов обмена между блоками компонуеной внулствтельной системи.

## I. ФИЗИЧЕСКАЯ АППАРАТУРА И ХАРАКТЕР ИНФОРМАЦИИ

Методика эксперимента основана на использовании: в первой - СЦИНТИЛАНЦИОННЫХ СЧОТЧИКОВ, ПРОВОЛОЧНЫХ сталии измерений искровых камер с памятью на ферритовых кольцах/2/, анализирующего магнитного поли, и в дальнейнем - техники определения времен продета и удельных энергетических потерь регистрируемых частни.

Электронная часть установки. помимо схем быстрой электроники и системы запуска искровых камер. Включает в себя радиотехнические стойки ССКПИ и АРПИ. Стойка ССИПИ содержит схемы съема. Коливования и передачи в ЭВМ информации с искровых камер. В стойку APIIM собрана аппаратура регистрации и передачи в ЗВМ "неис-Кровой<sup>и</sup> информации: Данных со схем быстрой электроники, состояний тумблерных регистров, показаний счетчика времени, цифрового Вольтметра и других возможных датчиков физической аппаратуры. Вся информация представляетоя в виде 16-разрядных слов.

 $\overline{\mathbf{3}}$ 

В разработанной и реализованной аппаратуре информация классифицируется следу щим образом.

На уровне каждого события в импульсе ускорителя имеем: I) информацию с АРПИ. относящуюся и данному событию, например, колы состояний счетчика времени, счетчиков числа совпадений, региства конфигурации совпадений - всего 6 "слов события"; 2) данные с искровых камер о пространственных координатах частиц - около 40 "слов искровой информации", при этом последним словом передается код-константа, который может служить признаком конца события: таким образом, всего около 50 слов на одно событие.

В конце каждого цикла ускорителя (т.е. I раз в  $10$  сек) в ЗВМ передается информация, общая для всех событий, например, счет монитора, коды с цифровых вольтметров, данные о параметрах анализирующего магнитного поля - всего 6 "слов цикла".

ЭВМ "Параметр", которую представляется возможным использовать в эксперименте, должна производить контроль принимаемой информации, запись ее на магнитную денту и предварительную обработку в объеме программ, описанных в  $\frac{3}{7}$ , ЭВМ "Параметр" в составе экспериментальной физической аппаратуры показана на рис. І. Основные характеристики этой ЭВМ приведены в Приложении.

# 2. Передача данных в память ЭВМ

Передача данных в ЭВМ производится в течение каждого импульса ускорителя. Для записи данных от одного мыпульса в оперативной памяти резервируется буферная область. В промежутках между импульсами информация из буферной области переписывается на магнитную ленту.

Для реализации передачи информации электронные стойки ССКПИ и АРПИ подсоединяются через интерфейсную карту к каналу сопряжения 2К ЭВМ (рис. 2). На интерфейсной карте расположены инверторный регистр, схемы формирования и хранения управляющих сигналов и схемы выхода на магистральные шины. Информация передается параллель-НЫМ 16-разрядным кодом, при этом используются стандартные КОМАНДЫ ВВОЛА-ВЫВОЛА.

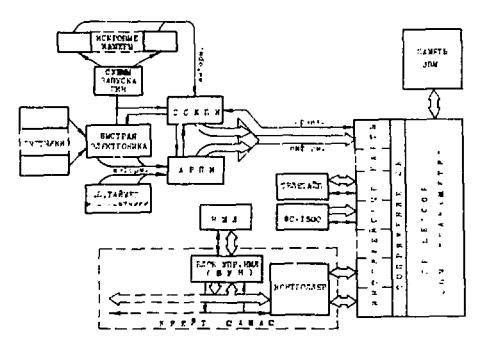

Рис. І. ЭВМ "Параметр" в составе экспериментальной физической аппаратуры.

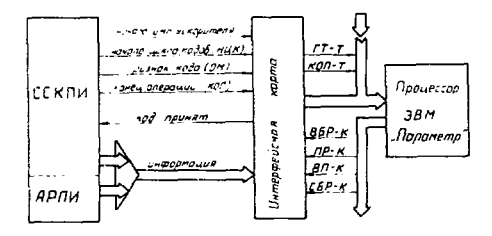

Рис. 2. Передача информации с электронной анпаратуры через интерфейсную карту к каналу сопряжения 2К ЭВМ.

Так как все пересылки через сопряжение 2К являются программноуправляемыми. время приема информации в ЭВМ определяется временем выполнения элекентаркой подпрограммы приема одного сдова. Пример такой подпрограммы для ЭВМ "Парамотр" показан в таблице І.

Таблица I

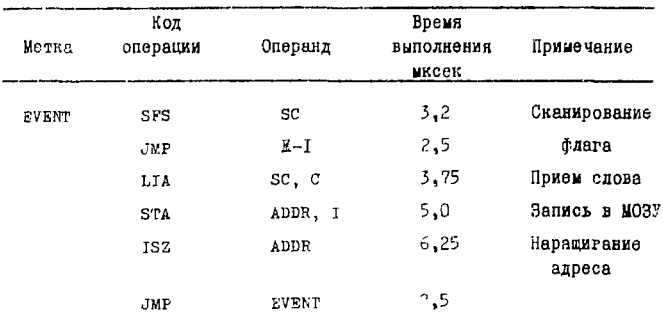

Приведенная подпрограмма выполняется за - 25 мксек, однако сигнал о приеме слова может быть передан в ССКПИ уже через → 10 мксек. С учетом времени поиска и кодирования информации ССКПИ (30+ 40 мисек на одно слово) время передачи данных одного события составит - 2 меск. Следовательно, за время импульса ускорителя ( - 200 мсек) может быть передана информация о ~ 100 событиях (~5000 слов).

При такой скорости набора статистики ЭВМ "Параметр" ввиду ограниченности объема оперативной памити, по-видимому, сможет выполнить лишь функции накопления, контроля принятого массива слов по определенным признакам и записи информации на магнитную ленту.

Если в процессе измерений требуется проводить мониторирование основных характеристик экспериментальной установки, то под буферную область может быть отведено, по опенкам, не более 2000

ячеек памяти ЭВМ. Целесообразно в этом случае ограничить частоту регистрации событий либо включением дополнительной блокировки в ССКПИ, либо программными средствани. Время блокировки можно использовать в ЭВМ для контроля информации, оргенизовав проверну кажного слова сразу же после записи его в МОЗУ. При времени блокировки - 6 меек на проведение контроля одного слова может быть выделено ~ 100 мксек.

Связь с ЭВМ устанавливается по инициативе источника информапии при поможи смгнала ГТ-Т (готов) через систему прерывания. На рис. 3 приведены временные диаграммы двух вариантов организапии передачи в ЭВМ экспериментальной информации:

I. Прерывалие текудей программы осудествляется один раз в начале импульса ускорителя.

2. Прерывание осудествляется по началу каждого события.

В первом варианте передачи по началу импульса ускорителя и выработанному в соответствии с ним первому сигналу ГТ-Т текущая программа ЭВМ прерывается и управление передается подпрограмме приема информации о событиях. Разрешение на прерывание сорасывается. Сигнал ГТ-Т восстанавливается каждый раз при готовности ССКПИ и АРПИ выдать в ЭВМ очередное слово данных. По первым пести ГТ-Т в ЭВМ передается неискровая информация, а по следующим - кооодинаты искр и контрольный код-константа. Поскольку система прерывания замаскирована на весь цикл ускорителя, переход к приему очередного сдова или ожидание нового события осуществляются с помощью соответствующей программы. В конце импульса ускорителя по совокупности сигналов ГТ-Т и КОП-Т (конец операции) происходит уход из этой программы на прием "слов цикла" (при этом управление автоматически передается в ячейку ОООб). Затем, после записи всей принятой информации на магнитную ленту, вновь выдается разрешение на прерывание и ЭВМ возвращается к выполнению текущей программы.

Во втором варианте передачи текущая программа ЭВМ прерываетон по сигналу ГТ-Т. соответствующему сигналу НШК (дачало цикла кодов) от ССКПИ. Газрешение на прерывание сбрасывается, и управление передается подпрограмме приема кодов события. После приема кода конца события, анализируемого программой, прерывание вновь разре-

шается и продолжается прерванная программа до появления сигнала ГТ-Т. состветствующего НИК следующего события или НИК "слов цикла". Время геобходимое для запоминания состояния регистров ЭВМ при каждом прерывании, составляет ~ 25 мксек.

Следует заметить, что второй вариант организации передачи информации, хотя и позволяет при малых загрузках несколько эффективнее использовать ЭВМ в реальном масштабе времени. однако требует более сдожного программного обеспечения эксперимента.

### 3. Подключение крейта КАМАК к ЭВМ "Параметр"

Лля существенного расширения возможностей ЭВМ по подключению внешних устройств используется крейт КАМАК 4, с полоселинением которого число выходов на сопряжение 2К ЭВМ может быть увеличено ло 28. Согласование между шинами соприжения 2К ЭВМ и магистралью крейта обеспечивается управляющим блоком крейта - контроллером, с помощью которого осуществляется двухсторонний обмен информацией и управляющими сигналами между ЭВМ и дюбым из блоков крейта.

Контроллер подключается к ЭВМ через две интерфейсные карты: карту управления (код выборки 17g) и карту данных (код выборки 16g). Через карту управления передаются управляющие сигналы, через карту данных 16-разрядными сдовани передаются информация и команды вяещним устройствам.

Блоки крейта могут являться либо законченными устройствами--датчиками информации (например, счетчиками), либо интерфейсами для других внешних устройств (НМЛ, магнитных лисков, перфоратора ит.д.).

# 4. Блок управления НМЛ ЕС 5012

Для накоплекия экспериментальной информации и хранения систеим программного обеспечения к ЭВМ "Параметр" подключается стандартный девятидорожечный накопитель на магнитной ленте ЕС 5012. который по своим параметрам удовлетворяет требованиям ГОСТ 14 127-69. На основе этих накопителей, обеспечивающих взаимозаменяемость магнитных лент, может бить осуществлен обмен информацией,

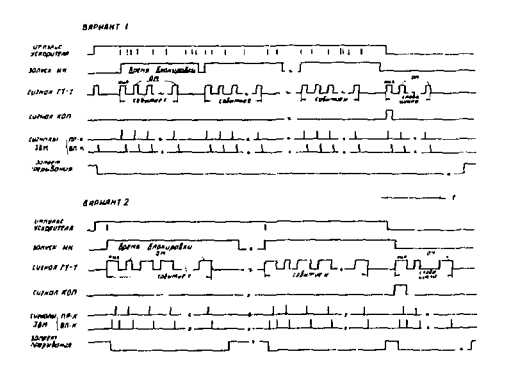

Рис. 3. Временные диаграммы организации передачи в ЭВМ экспериментальной информации.

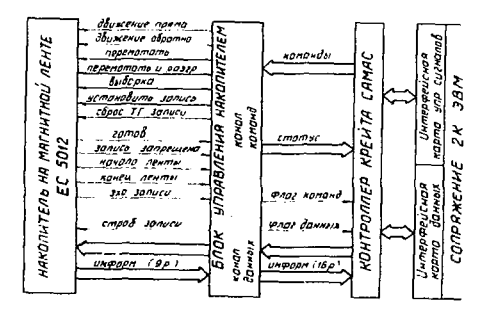

Рис. 4. Линии связи блока управления накопителем с НМЛ и ЭВИ.

записанной на различных ЭВМ. Основные технические характеристики НМЛ ЕС 5012 и формат записи информации на девятидорожечной ленте приведены в Приложении.

Подключение НМЛ производится через блок управления - БУН. который располагается в крейте КАМАК и имеет выход на магистраль крейта. БУН представляет собой два программных канала: канал комани и канал данных и выполняет следующие функции:

- принимает от ЭВМ через контроллер крейта команды обращения и вырабатывает для НМЛ соответствующие сигналы управления,

- принимает сведения о состоянии НМЛ и выдает их на магистраль крейта в выхе статусного слова.

- осуществляет передачу информации при записи и чтении.

Линии связи БУН с НМЛ и ЭВМ схематично показаны на рис. 4.

Команды и статусная информация передаются по каналу команд с помощью стандартных команд ввода-вывода. Сигнал готовности в канале комани - флаг комани-показывает завершение операций, выполинемых с движением ленты. Этот сигнал вывывает прерывание программы ЭВМ, если оно разрешено командой этс.

Информация передается по каналу данных. При этом 16-разрядное слово ЭВМ разделяется на два 8-разрядных **Saita HDM** Daботе в режиме записи, либо выполняется обратная операция при чтеним. Флаг данных означает готовность БУН принять или вндать на магистрадь очередное I6-разрядное слово информации и должен анализироваться команиами ses H SFC при запися и чтении каждого слова. Канал данных обладает более высоким приоритетом по сравнению с каналом команд.

Кроме схем, определяющих всю логику работы НМЛ, в БУН имеются также схемы вертикального (построчного) и продольного контроля но четности и регистр диклического контроля (ЩКР), на котором формируется циклическая контрольная сумма (ЦКС).

Рассмотрим контрольные функции, выполняемые БУН, подробнее.

При записи данных на магнитную ленту число единиц в байте информации дополняется до нечетного занесением "О" или "I" в контрольный разряд строки. Операция записи сопровождается фиктивным чтением записанных данных с отставанием на время движения ленты

между головками заниси и чтения. При биктивном чтении и в режиме чтения проводится контроль по четности содержимого строк и накопление на регистре поразрядного сложения продольной комтрольной суммы (ПКС). Окончательное значение ПКС сравнивается с ПКС, записанной самим НМЛ на ленте. При обнаружении ошибки по четности ЭВМ сообщается в статусном слове.

ЦКС формируется из записываемых данных (байт информации плюс контрольный разряд K). При чтении ланных контроль по ЦКС в БУН в целях упрошения схемы не проволится. Алгоритм формирования ЦКС. программные команды блоку управления НМЛ и формат статусного слова описаны в Приложении.

# 5. Распределение памяти ЭВМ и структура программного обеспечения

Состав внемних устройств ввода-вывода и объем доступной для программирования памяти ЭВМ определяют структуру программного обеспечения машины "Параметр".

Лля организации работы внешних устройств можно использовать стандартную основную управляющую систему программ. Основная управляющая система (ОУС) для малых ЭВШ класса"Параметр" состоит из следующих частей:

I. Программ управления (драйверов) для устройств ввода-вывода.

2. Загрузчика перемещаемых программ, т.е. программ , написанных в относительных алресах.

3. Генератора-программы управляющей системы (ГУС).

С помощью ГУС создается единая абсолютная программа из отдельных драйверов, программы управления вводом-выводом и перемецающего загрузчика, написанных в перемещаемой форме. Эта абсолютная программа и является, по существу, ОУС для данного состава внешних устройств ЭВМ.

Программа ОУС хранится на перфоленте или магнитной ленте и вводится в память перед началом работы. Система ОУС позволяет:

1. Загружать в оперативную память и объединять программы, написанные в относительных адресах.

 $\mathbf{u}$ 

2. Формировать, при необходимости, косвенные адреса и адреса нулевой страницы в перемащаемых программах.

3. Загружать отдельные программы из библиотеки стандартных програмы.

4. Обрабатывать запросы на операции ввода-вывода, организуя работу внешних устройств в режные прерывания.

На рис. 5 показано размещение системы ОУС в оперативной намяти ЗВМ. Драйверы и программа управления УВВ располагаются в верхней части памяти и занимают около 2000 ячеек. Ниже находится перемещающий загрузчик (около IOCO ячеек). Загрузчик помещает программы, составлениме пользователем ЭВМ, на доступное ноле намяти. Доступное поле в системе ОУС условно подразделяется на достулную память в нулевой странице и главную доступную память.

Память в нулевой странице используется для размещения ячеек прерывания и связи, а также части блоков основной программы.

Главная доступная память представляет собой область от адреса 2000. до нижней границы перемещающего загрузчике, т.е. до адреса ИбОО. После ввода всех программ поле, заннмаемое загрузчиком. может быть использовано для других целей, например, в качестве буфера для накопления данных и записи их на магнитную ленту.

Таким образом, если применяется ОУС, то для программ накопления, контроля и предварительной обработки данных и для буферной области может быть выделено около 5000 ячеек, начиная с адреса 2000<sub>8</sub>, и часть нулевой страницы.

При необходимости принять большой поток информации придется. как уже говорилось выше, функции вычислительной системы ограничить операциями накопления, контроля и залиси данных. В этом случае, по-видимому, будет целесообразно отказаться от использования ОУС и подготовить отдельную программу обращения к магнитофону, высвободив дополнительную область памити ЭВМ под буфер для данных.

Дальнейшее развитие используемой ЭВМ - повышение производительности процессора и скорости передачи данных по каналам - может быть осуществлено путем подключения:

- расширителя арифметического.
- канала прямого доступа.

 $\overline{1}$ 

- расширителя оперативной памяти и дополнительных блоков памяти.

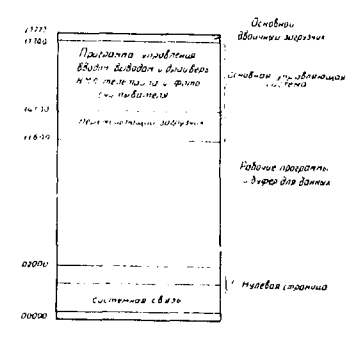

Рис. 5. Размещение основной управляющей системы (ОУС) в оперативной памяти ЭВМ

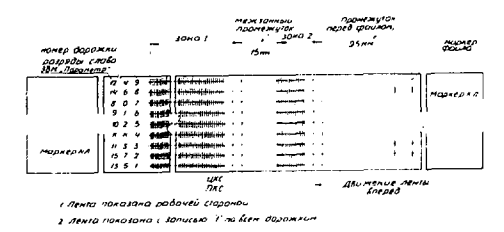

Рис.6. Расположение информации на магнитной ленте.

#### **Приложение**

**. Характеристик ЭВ "Параметр"** 

- Емкость оперативной памяти 8192 слова.
- Цикл памяти 2,5 мксек.
- **Длин слов 16 двоичны разрядов.**
- Число регистров 2.
- Среднее время выполнения одной команды 4 мксек.
- Ввол и вывол информации стандартный через каналы сопря**жения 2К.**
- Число каналов для подключении внешних устройств 8.
- **Систем прерывани многоуровнева приоритетная.**
- Внешние устройства: телетайп Т-63, фотосчитыватель с перфоленты FS-I500.
- Система математического обеспечения: операционная система, АССЕМБЛЕР, ФОРТРАН, АЛГОЛ, библиотека стандартных программ.

**Б. Технические данные НМЛ ЕС 5012** 

**- Ширина ленты 12,6 мм - Количество ленты на бобине** по 750 м **- Плотность записи в 32 имп/мм - Число дорожек 9 (8 информационных I контрольная) - Рабочая скорость ленты 2 м/сек - Скорость ленты при перемотке 5 м/сек - Время пуска и останова 4,5 мсек - Метод записи потенциальный без возврата к нулю с изменением** намагниченности по едини**цам.** 

> В. Формат записи инф., мации на девятидоро**жечной ленте**

Метод и формат записи, принятие в НМЛ ЕС 5012 соответствует

стандарту ЕС ЭВМ. В методе эзлиси "без возврата к нулю" запись екиниц на магнитной ленте представлена изменением состояния намагничивания ленты, запись нулей - отсутствием такого изменения.

Расположение информации на магнитной ленте показано на рис.6.

Одно I6-разрядное слово ЭВМ "Параметр" записывается в иве строки в виде 8-разрядных байтов. Развяды слова располагаются по ширине ленты на соответствующих дорожках. Дорожка № 4 используется для организации контроля по четности, при котором должно выполняться условие, чтобы суима единиц в строке была нечетной. Наличие в строке ленты хотя бы одной "I" обеспечивает работу НМЛ без синхронизирующей дорожки.

Информация на ленте записывается в зонах. В каждой зоне содержится блок данных (милимум I2 строк), в конце зоны через интервалы в три такта записи от последнеи строки даяных записываются циклическая контрольная сумма (ЦКС) и продольная контрольная сумма (ПКС), Между соседнимы зонами фогмируется промежуток чистой ленты длиной 15 мм для того, чтобы обеспечить пуск и останов ленты между зонами без потери информации.

ПКС формируется в НМЛ и представляет собой поразрядную сумму из единиц, записанных на каждой дорожке. Таким обра $no$  aod  $2$ зом. ЛКС дополняет котичество единиц на каждой дорожке до четного числа лля всей зоны.

Рассмотрим процесс формирования ЦКС. Соответствие между разрядами регистра циклического контроля (ЦКР) и младшего, и старшего байтов слова ЭВМ "Параметр" показано в таблице 2.

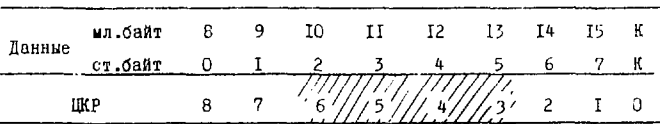

Таблица 2

Начальное состояние всех девяти разрядов ЦКР - логический "О! Первое слово, записываемое на магнитную ленту, заносится в ЦКР и циклически сдвигается вправо на один разряд. Если после сдвига

в нулевом разряде "О", то следующее слово складывается поразрядно по mod 2 с содержимым ЦКР: если "І", то операция поразрядного сложения по mod 2 дополняется инверсией результатов в разридах ЦКР 3.4.5 и 6 (эти разриды в таблице отмечены итриховкой); содержимое ЦКР вновь циклически сдвигается вправо на один разряд и так далее при записи каждого слова. После того. как записан весь блок данных, окончательное содержимое ЦКР записывается на ленту в виде строки ЦКС, при этом все разряды, кроме 3 и 5, инвертируются.

# Г. Программяне команды управления НМЛ

Командные слова представляют собой коды, формируемые из 8 младших разрядов 16-разрядного слова. В таблице 3 показано соответствие каждого разряда командного слова действию или характеру действия, которое выполняется магнитофоном, если в разряле "I". В таблице 4 дан перечень команд.

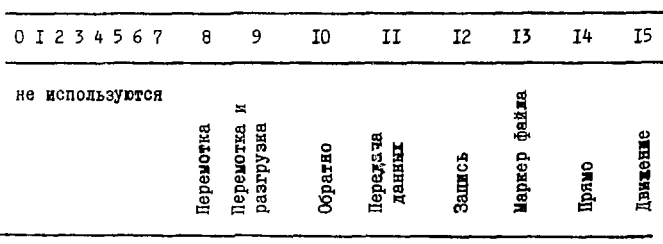

Таблица 3

Таблица 4

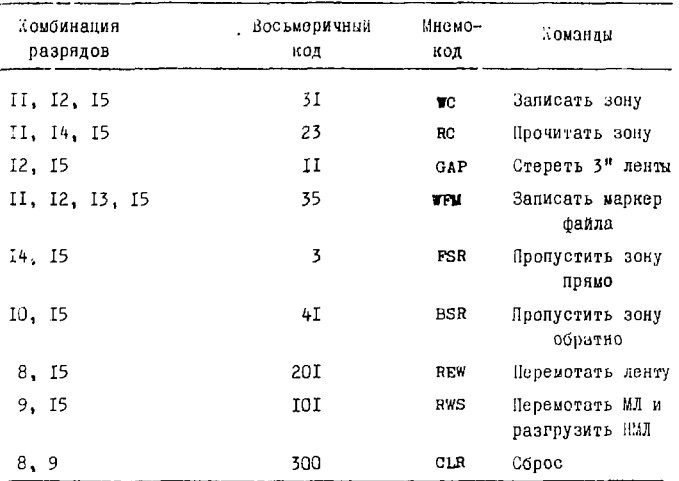

Команда "записать зону" (WC ) вызывает прямое движение ленты и устанавливает необходимые условия для записи.

Команда "прочитать зону" (RC) вызывает прямое движение ленты и устанавливает необходимые условия для чтения. Прямое движение продолжается, пока не обнаружится межзонный промежуток.

Команда"стереть 3"ленты" (GAP) вызывает прямое движение и стирает 3 дюйма ленты. Эта команда используется для образования файлов и для пропуска дефектного участка на ленте.

Команда "записать маркер файла" (TFM ) вызывает прямое движение ленты, запись единиц по 2, 3 и 8 дорожкам и запись строки ИКС на 8-ом такте записи от маркера файла.

Команда "пропустить зону прямо" (FSR) двикет ленту в прямом направлении до обнаружения межзонного промежутка.

Команда "пропустить зону обратно" ( BSR ) движет ленту в обратном направлении до обнаружения межзонного промежутка или зеркальной метки "начало ленты".

Команда "перемотать ленту" ( REW ) сматывает ленту до метки "начало ленты".

Команда "перемотать и разгрузить" (RWS) сматывает ленту до метки "начало ленты" и переключает НМЛ в автовомный режим.

Команда "сброс" ( СІЯ ) возвращает скемы контроллера и БУН в исходное состояние. Эта команда может быть выполнена и с пульта ЭВМ путем нажатия кнопки "сброс".

Переи выиачей из ЭВМ какой-либо из перечисленных команд обращения необходимо проверить программным путем статус НМЛ и БУН. чтобы удостовериться в наличии условий для выполнения команды. Статус следует проверить и после выполнения команды.

## Д. Статусное элово

Информация о состоянии НМЛ и БУН - статусное слово в форме принимается ЭВМ стандартной командой ввода 9-разрядного кодас кодом выборки командного канала БУН. На выходные шины LIA/B канала статус подается в виде потенциалов и может быть опромен в любой момент. Значение каждого разряда статусного слова показано в таблице 5 и поясняется в последующем тексте.

Таблица 5

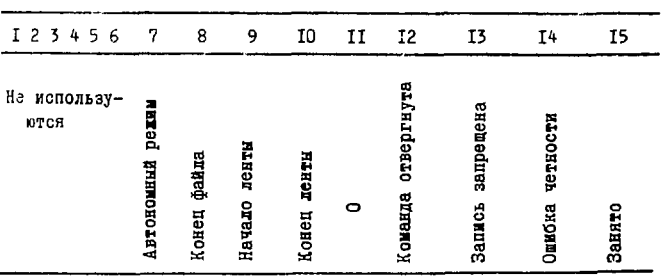

ă

Занято. В 15-ый разряд устанавливается "I" во время выполчения любой команды, а также в том случае, если НМЛ находится в автономном режиме. Нулевое состояние I5-го разряда говорит о готовности БУН и НИЛ к приему команды.

Ошибка четности. В 14-ый разряд устанавливается "I" при обнаружении ошибки при вертикальном и продольном контроле по четности.

Запись запрещена. В 13-ый разряд устанавливается "I", если кольцо записи не стоит в бобине.

Команда отвергается, если I2-ый разряд содержит "I". Это имеет место, например, в таких случаях: запрашивается движение ленты, а БУН занят: запрашивается обратное движение, а лента находится в точке загрузки; дается команда записи, а запись запрещена и т.д.

Конец ленты. В 10-ом разряде "I" в том случае, когда обнаружена зеркальная метка конца ленты. <sup>10-ы</sup>й разряд остается в "I", пока не будет выполнена команда RET.

Начало ленты. В 9-ом разряде "I", пока зеркальная метка "начало ленты" находится напротив фотоэлементов НМЛ.

Конец файла. В 8-ой разряд устанавливается "I", когда с ленты считан маркер файла.

Автономный режим. В 7-ом разряде "I", если магнитофон отключен от ЭВМ и работает автономно.

### **ЛИТЕРАТУР А**

1. В.И.Костелянский, И.И.Итенберг, Г.М.Лехнова.

"Механизация и автоматизация управления", № 4, 1971.

2. Л.С.Ажгирей, В.В.Асанов, Л.В.Будкин, В.А.Бычков, А.С.Кузнецов, Г.Д.Столетов, А.Ф.Филозов.

**ОИЯИ, PI3-6522, Дубна, 1972.** 

**3. Л.С.Ажгирей, А.С.Кузнецов, М.Г.мещеряков, Г.Д.Столетов, А.Ф.Филозов.** 

Труды П Международного симпозиума по физике высоких энергий и элементарных частиц, Штребске Плесо, 3-9 октября 1972 года. **ОИЯИ, Д-6840, Дубна, 1973, стр. 210.** 

**4 . Euratom Report, ЗО 4100е, 1S69.** 

Рукопись поступила в издательский отдел<br>14 июня 1973 года.